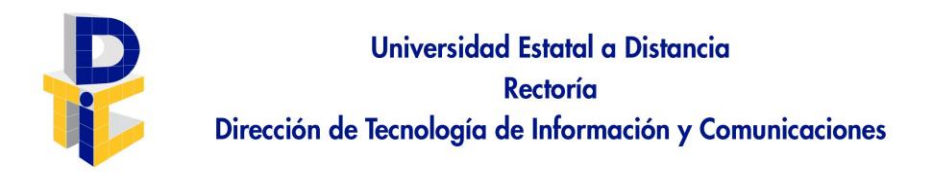

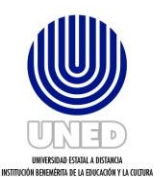

## Formulario de Autorizaciones

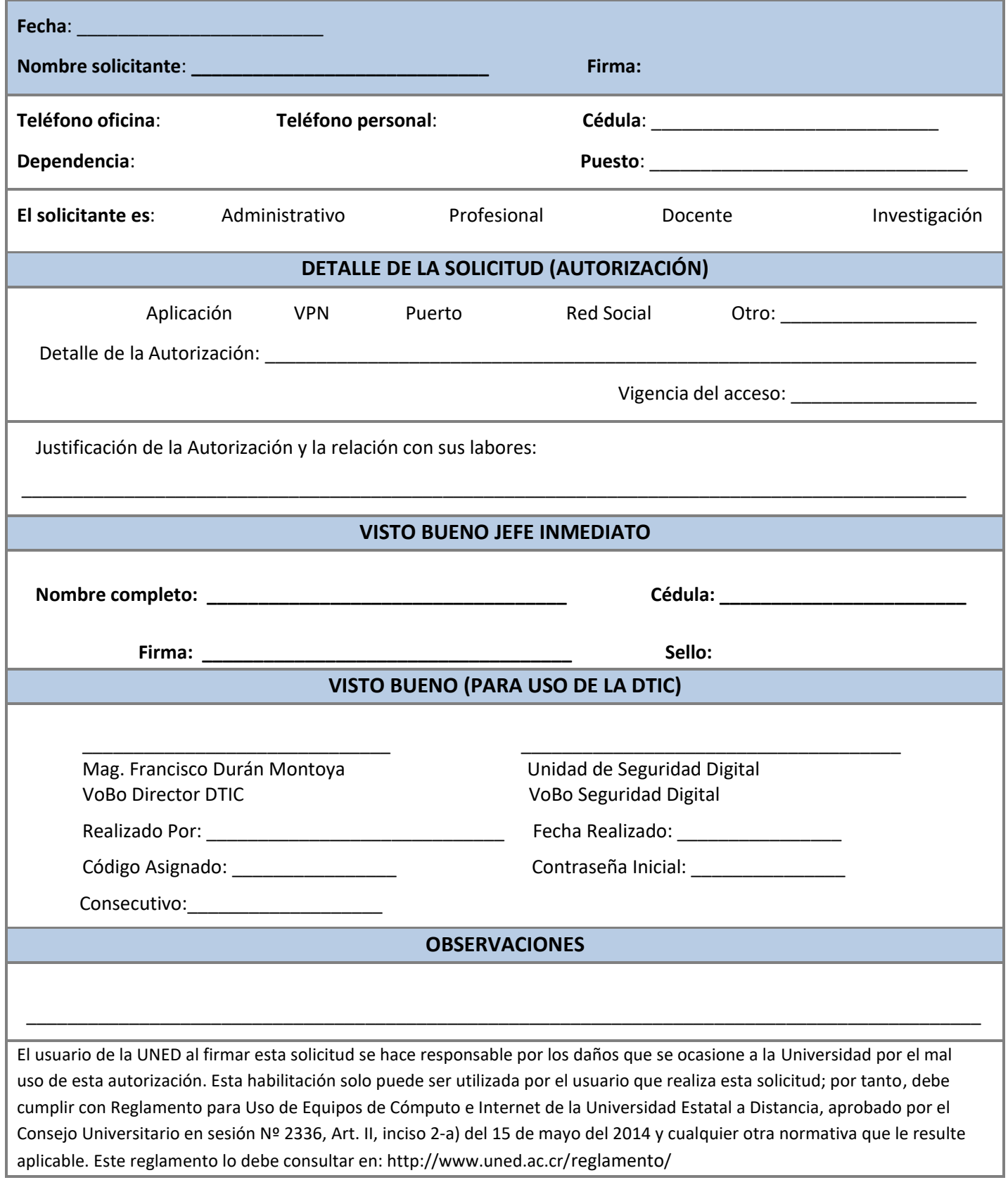